УДК 621.314 DOI: [10.20535/2523-4455.2018.23.6.153944](https://doi.org/10.20535/2523-4455.2018.23.6.153944)

# Імітаційне моделювання руху проекцій хмар над площиною сонячної електростанції

Куцаченко<sup>f</sup> Є. Р., ORCID [0000-0002-4706-2773](http://orcid.org/0000-0002-4706-2773) e-mail [kusachenko@gmail.com](mailto:kusachenko@gmail.com) Клен<sup>s</sup> К. С., к.т.н., ORCID [0000-0002-6674-8332](http://orcid.org/0000-0002-6674-8332) e-mail [ekateryna.osypenko@gmail.com](mailto:ekateryna.osypenko@gmail.com) Кафедра промислової електроніки [kaf-pe.kpi.ua](http://kaf-pe.kpi.ua/) Факультет електронік[и fel.kpi.ua](http://fel.kpi.ua/) Національний технічний університет України

«Київський політехнічний інститут імені Ігоря Сікорського» крі.ua Київ, Україна

*Анотація***—В статті наведені результати імітаційного моделювання роботи елемента сонячної електростанції у програмному середовищі MATLAB***®* **Simulink***®* **за умови руху проекції хмарного покриву над площиною елементу. Затінення сонячної панелі проекцією хмари представляється дискретною зміною величини інтенсивності сонячного випромінювання на окремих фотоелементах за допомогою блоків Repeating Sequence Stair. Представлено модель елементу сонячної електростанції. Наведено часові залежності напруги на виході окремих стійок сонячної панелі, напруги на навантаженні та струму акумуляторної батареї.**

**Бібл. 9, рис. 4.**

*Ключові слова — сонячна електростанція; сонячна панель; проекція хмар; моделювання у MATLAB***®** *Simulink***®***.*

### I. ВСТУП

В останні десятиліття у енергосистемах світу та України широко використовуються електростанції з відновлювальними джерелами енергії, зокрема сонячні електростанції (СЕС), встановлена пікова потужність яких в Україні в 2017 році становила 742 МВт [2].

Максимальний рівень енергії, що може бути отримана від СЕС, визначається інтенсивністю сонячного випромінювання, загальною площею основних елементів генерування – сонячних панелей (СП) та коефіцієнтом корисної дії. Інтенсивність, в свою чергу, залежить від географічного розташування, кліматичних умов, часу доби, прозорості атмосфери, наявності хмарного покриву, природи основної поверхні тощо [3, 4].

Застосування принципу невизначеності Гейзенберга при керуванні сонячними електростанціями вказує на необхідність прогнозування величини енергії, що може бути отримана від станції на наступному інтервалі спостереження [5]. Для реалізації прогнозного керування необхідно прогнозувати параметри хмарного покриву – щільність хмар, швидкість та напрям їх руху.

Одними з розповсюджених на території України є купчасті хмари [6], горизонтальна протяжність яких становить від 0,7 до 10 км, а загальна площа – до 0,1 км<sup>2</sup> . Площа сонячних електростанцій потужністю від десятків МВт до одиниць ГВт – до 10 км<sup>2</sup>. Таким

O

чином, при проходженні хмари над площиною станції її проекція або повністю закриває частину поверхні станції, або проходить над нею у вигляді плям.

Незалежно від співвідношення розмірів сонячної електростанції та хмари необхідно розробити модель елементу сонячної електростанції, аналіз результатів роботи якої дозволив би оцінити залежність потужності на виході електростанції від величини інтенсивності сонячного випромінювання та вектору руху проекцій хмар.

Тому актуальною є задача розробки імітаційної моделі елементу сонячної електростанції з врахуванням ефекту руху проекцій хмар, що в подальшому є основою принципу моделювання електростанції в цілому.

### II. МОДЕЛЬ СОНЯЧНОЇ ПАНЕЛІ У СЕРЕДОВИЩІ MATLAB*®* SIMULINK*®*

Враховуючи обмежену обчислювальну потужність персональних комп'ютерів, в подальшому для спрощення симуляція проводиться на прикладі окремих фотоелементів, як складових сонячної панелі.

Моделювання роботи елементу сонячної електростанції проводиться у програмному середовищі MATLAB*®*, версія R2014a, яке реалізує імітаційне моделювання систем із використанням графічних блоків із заданими параметрами. Модель розроблена з використанням основних елементів графічного середовища Simulink*®*, бібліотек SimElectronics та Simscape, а також елементів програмування [7]. У моделі фундаментальним елементом є блок Solar

Cell, що імітує роботу сонячної панелі, яка складається з 16 фотоелементів.

У середовищі MATLAB*®* існує дві моделі фотоелементу: дводіодна, що описується 8-ма параметрами, та однодіодна, що описується 5-ма параметрами [8]. У даній роботі для спрощення використовується 5-параметрова однодіодна модель з послідовним опором *R<sup>s</sup>* > 0. Модель враховує наступні параметри: струм короткого замикання *ISC*; напруга короткого замикання фотоелементу *UOC*; опорний рівень інтенсивності сонячного випромінювання *Ir0*; коефіцієнт використання діода *N<sup>1</sup>* та послідовний опір *Rs*. При використанні такої моделі зроблені наступні припущення: 1) струм насичення другого діода дорівнює нулю  $(I_{s1} = 0)$ ; паралельний опір дорівнює нескінченності (*R<sup>p</sup>* = ∞). Крім того, 5-параметровий варіант дозволяє не враховувати набір параметрів відносно струму короткого замикання *ISC* та напруги *UOC* замкнутої схеми.

Схема моделі сонячної панелі зображена на рис. 1. Модель містить наступні елементи:

- SC1-SC16 16 моделей фотоелементів, з'єднаних паралельно у 4 стійки, по 4 послідовно з'єднаних фотоелементи у стійці;
- Ir1-Ir16 входи, на які подаються сигнали
- інтенсивності сонячного випромінювання;
- VD1-VD3 зворотні діоди;
- «1-4» виходи стійок сонячних панелей;
- «-» вихід заземлення.

Вплив хмарного покриву на вихідну потужність сонячної панелі визначається зміною інтенсивності сонячного випромінювання у певні інтервали часу для кожного фотоелемента [9]. На рис. 1 зображено можливі напрямки векторів руху проекції хмарного покриву над площиною сонячної панелі: 1 – на північний схід; 2 – на схід; 3 – на південний схід; 4 – на північ. В подальшому моделювання буде проводитись для напрямку вектору руху 3 – на південний схід.

У запропонованій моделі для врахування впливу хмарного покриву на вихідну потужність сонячної панелі запропонована наступна імітаційна модель вектору руху його проекції (рис. 2). Границі хмари є розмитими та нечітко визначеними, тому зміна величини інтенсивності сонячного випромінювання має описуватись експоненційною або степеневою функцією щонайменше другого порядку з імовірнісними параметрами. Але для спрощення при моделюванні зроблене припущення, що границі хмари є чітко визначеними, і затінення частини сонячної панелі проекцією хмари представляється дискретною зміною величини інтенсивності сонячного випромінювання на окремих фотоелементах від 1000 Вт/м<sup>2</sup> до 100 Вт/м<sup>2</sup> за допомогою блоків Repeating Sequence Stair.

Модель роботи елементу сонячної електростанції при зміні вектору руху проекції хмарного покриву, в якій реалізується стабілізація напруги на навантаженні на рівні 10 В, наведена на рис. 3. Підтримання необхідного рівня напруги на навантаженні на інтервалах часу, коли потужності сонячної електростанції недостатньо, забезпечується включенням у систему акумуляторної батареї. Модель містить наступні елементи:

- Solar Panel модель сонячної панелі;
- Irradiance імітаційна модель ефекту руху проекції хмарного покриву над сонячною панеллю;

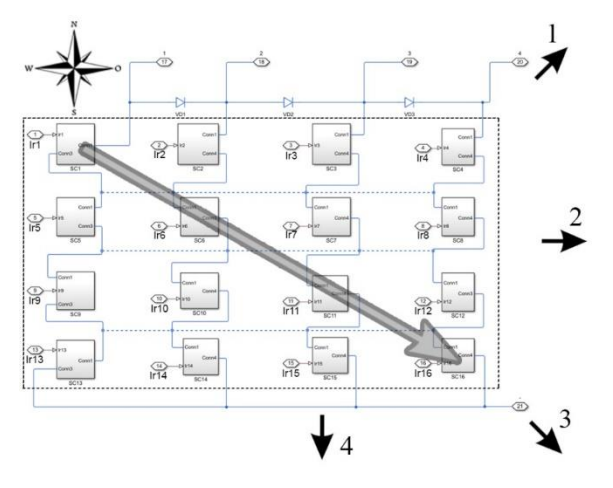

Рис. 1. Схема моделі сонячної панелі з можливими напрямками руху проекції хмарного покриву.

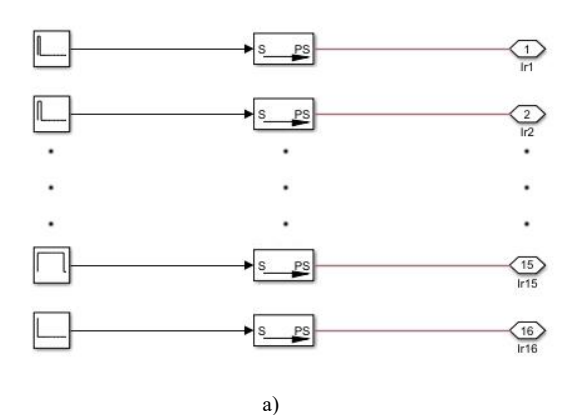

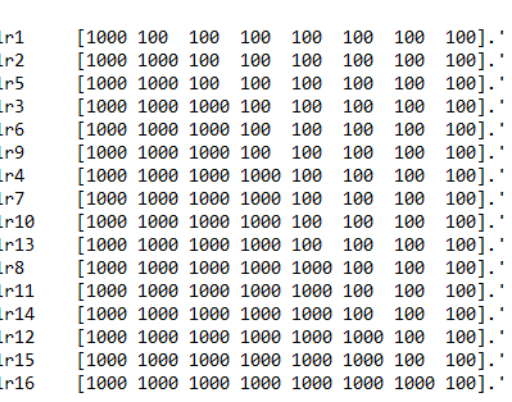

 $\sim$  6)

Рис. 2. Модель вектору руху проекції хмарного покриву: схема (а) та задаючі параметри (б).

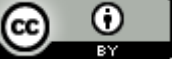

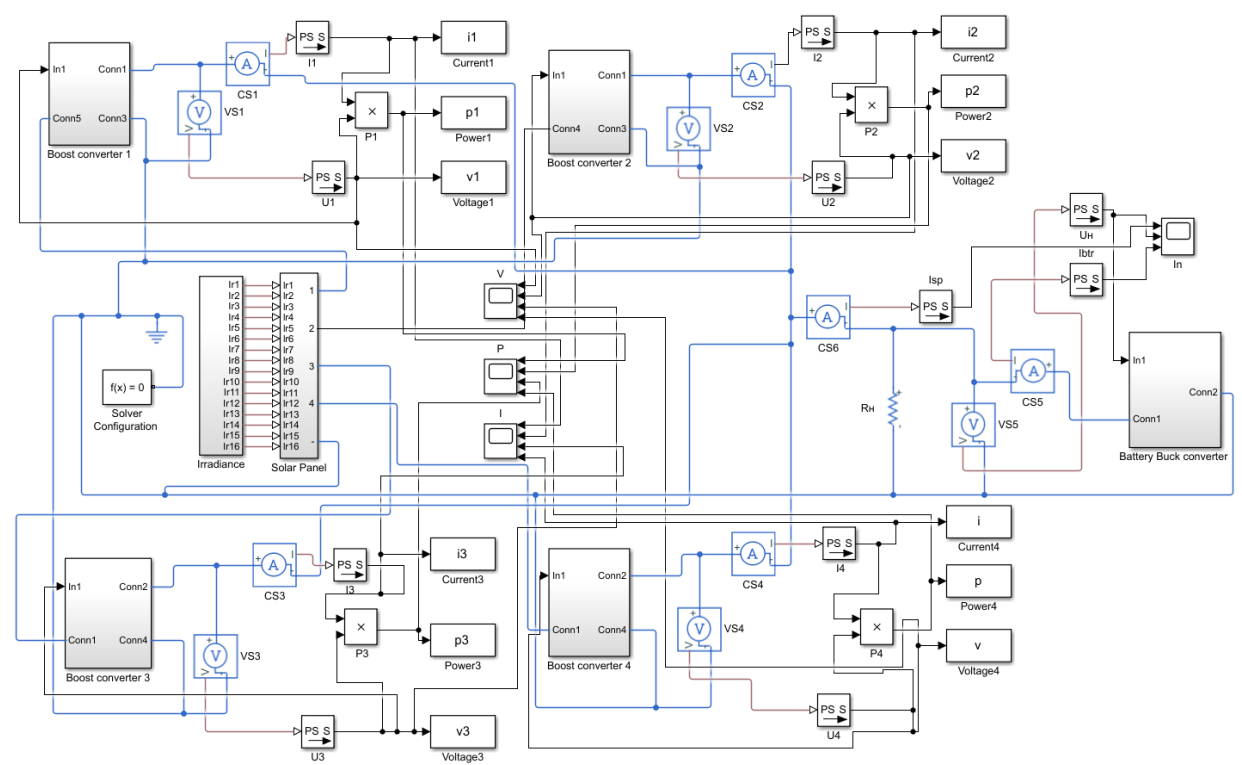

Рис. 3. Схема моделі сонячної електростанції.

- Boost Converter 1 Boost Converter 4 моделі підвищуючих широтно-імпульсних перетворювачів сонячної панелі для стабілізації напруги на навантаженні;
- Battery Buck Converter модель понижуючого широтно-імпульсного перетворювача акумуляторної батареї для стабілізації напруги на навантаженні;
- Rн = 2 Ом активне навантаження;
- Solver Configuration блок, що отримує інформацію для моделювання з усіх блоків, що використовують «фізичні» сигнали, і задає параметри для вирішення задачі моделювання;
- CS1 CS4 вимірювачі миттєвих значень струмів у стійках сонячної панелі;
- CS5 вимірювач миттєвого значення струму на навантаженні;
- VS1 VS4 вимірювачі миттєвих значень напруги у стійках сонячної панелі;
- VS5 вимірювач миттєвого значення напруги на навантаженні;
- $I1 I4$ ,  $U1 U4 -$ конвертори з фізичних значень струму та напруги до Simulink значень для відповідних стійок сонячної панелі;
- Current1 Current4, Power1 Power4, Voltage1 – Voltage4 – блоки для запису значень струму, потужності та напруги до робочого простору MATLAB®;

 $\odot$ 

 V, P, I – блоки для спостереження зміни напруги, потужності та струму на навантаженні.

#### III. АНАЛІЗ ВИХІДНИХ ДАНИХ МОДЕЛІ

Часові залежності вихідної напруги (рис. 4, а) для кожної стійки сонячної панелі при відповідній зміні величини сонячного випромінювання показують, що при зменшенні інтенсивності сонячного випромінювання в кожній стійці відповідно до заданого коду відповідна кількість фотоелементів перестає генерувати струм, і вихідна напруга стійок зменшується. Швидкість руху проекції хмарного покриву визначається швидкістю вітру, і у реальних системах сягає декількох м/с. В такому разі фотоелемент у запропонованій моделі відповідає блоку з 16 сонячних панелей, а стійка сонячної панелі – 64 сонячним панелям.

Стабілізація напруги на навантаженні, часова залежність якої наведена на рис. 4, б, забезпечується підвищуючим широтно-імпульсним перетворювачем. На інтервалах часу, коли потужності сонячної панелі недостатньо для забезпечення напруги на навантаженні, починає працювати акумуляторна батарея, часову діаграму струму якої зображено на рис. 4, в, що віддає необхідний рівень потужності для стабілізації напруги на навантаженні.

Для інших напрямків векторів руху проекції хмарного покриву над площиною сонячної панелі результати моделювання будуть аналогічними з тією відмінністю, що напруги на відповідних стійках сонячної панелі будуть мати різні значення.

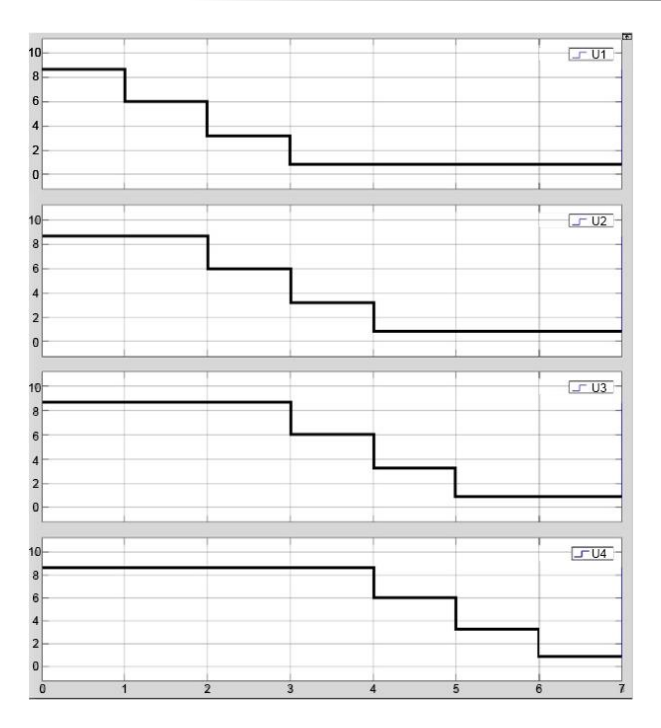

а)

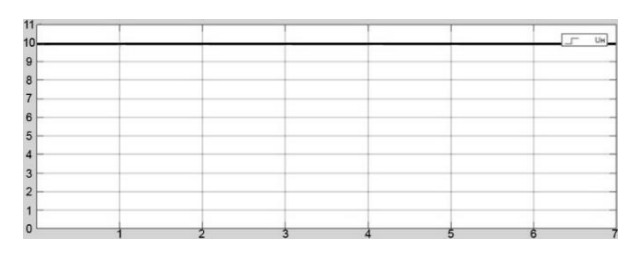

 $\delta$ )

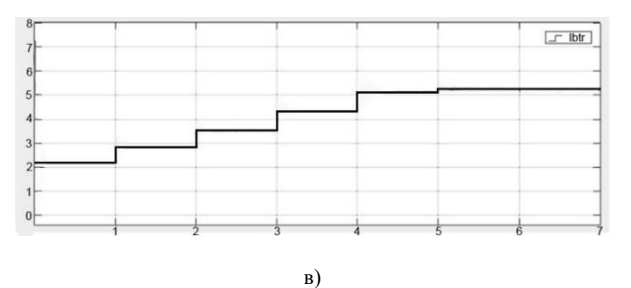

Рис. 4. Часові залежності: а) вихідної напруги стійок сонячної панелі; б) стабілізованої напруги на навантаженні; в) струму, що споживається від акумуляторної батареї.

#### **Надійшла до редакції 09 грудня 2018 р.**

### ВИСНОВКИ

Запропонована в статті модель елемента сонячної електростанції з блоком імітації руху проекції хмар при різних величинах інтенсивності сонячного випромінювання дозволяє оцінювати величину струму на виході окремих елементів, і в подальшому є основою принципу моделювання електростанції в цілому.

#### ПЕРЕЛІК ПОСИЛАНЬ

- [1] T.Baziuk, I.Blinov, O.Butkevych, I.Honcharenko, S.Denysiuk, V.Zhuikov, O.Kyrylenko, L.Lukianenko, D.Mykolaiets, K.Osypenko, V.Pavlovskyi, O.Rybina, A. Steliuk, S.Tankevych, and I.Trach., *Intelligent power systems: elements and modes: Under the general editorship of acad. of the NAS of Ukraine O.V. Kyrylenko*. Kyiv, Ukraine: Institute of Electrodynamics of the NAS of Ukraine 2017. (Ukrainian)
- [2] Potuzhnosti vidnovlyuvanoyi elektroenergetiki u 2017 rotsi zrosli u dva razi [The capacity of renewable electricity in 2017 grew twice]. *http://uprom.info/*. National industrial portal.<br>2018-0127. Cited January 28, 2018. 2018-0127. Cited January 28, 2018. [http://uprom.info/news/energy/potuzhnosti-vidnovlyuvanoyi](http://uprom.info/news/energy/potuzhnosti-vidnovlyuvanoyi-elektroenergetiki-u-2017-rotsi-zrosli-u-dva-razi/)[elektroenergetiki-u-2017-rotsi-zrosli-u-dva-razi/](http://uprom.info/news/energy/potuzhnosti-vidnovlyuvanoyi-elektroenergetiki-u-2017-rotsi-zrosli-u-dva-razi/)
- [3] D. Karamov, "Mathematical modelling of solar radiation based on open access long-term meteorological observation data," *Bulletin of the Tomsk Polytechnic University. Geo Аssets Engineering*, vol. 328 (6), pp. 28 – 37, 2017. (Russian)
- [4] V. Dmitrienko, B. Lukutin, "Method for estimating solar radiation energy for photovoltaic plants," *Bulletin of the Tomsk Polytechnic University. Geo Аssets Engineering*, vol. 328 (5), pp. 49 – 55, 2017. (Russian)
- [5] K. S. Osypenko; V. Ya. Zhuikov, «Printsyp nevyznachenosti Geizenberga pry otsintsi rivnia energii, shcho generuietsia vidnovliuvanymy dzherelamy [Heisenberg's uncertainty principle in evaluating the renewable sources power level],» *Technical Electrodynamics,* № 1, pp. 10-16, 2017. (Ukrainian) **URL:**

[http://techned.org.ua/index.php?option=com\\_content&view=](http://techned.org.ua/index.php?option=com_content&view=article&id=1123&Itemid=77) [article&id=1123&Itemid=77](http://techned.org.ua/index.php?option=com_content&view=article&id=1123&Itemid=77)

- [6] Mason B. J., *The physics of clouds*, Oxf., 1957; Proceedings of the International conference on cloud physics, Toronto, August, 1968, Toronto, 1968.
- [7] Technical documentation for MATLAB. **URL:** <https://matlab.ru/products/simulink>
- [8] T. Jarmuda, S. Mikulski, R. Nawrowski, A. Tomczewski, «The use of the MATLAB & SIMULINK environment to simulate the operation of a PV panel with an actual input function,» *Computer Applications in Electrical Engineering*, vol. 12, pp. 497-510, 2014.
- H. Patel and V. Agarwal, "MATLAB-Based Modeling to Study the Effects of Partial Shading on PV Array Characteristics," *IEEE Transactions on Energy Conversion*, vol. 23, no. 1, pp. 302-310, March 2008.

УДК 621.314

# Имитационное моделирование движения проекций облаков над плоскостью солнечной электростанции

Куцаченко<sup>f</sup> Е. Р., ORCID [0000-0002-4706-2773](http://orcid.org/0000-0002-4706-2773) e-mail [kusachenko@gmail.com](mailto:kusachenko@gmail.com) Клен<sup>s</sup> Е. С., к.т.н., ORCID [0000-0002-6674-8332](http://orcid.org/0000-0002-6674-8332) e-mail [ekateryna.osypenko@gmail.com](mailto:ekateryna.osypenko@gmail.com) Кафедра промышленной электроники [kaf-pe.kpi.ua](http://kaf-pe.kpi.ua/) Факультет электроники [fel.kpi.ua](http://fel.kpi.ua/) Национальный технический университет Украины «Киевский политехнический институт имени Игоря Сикорского» [kpi.ua](http://kpi.ua/) Киев, Украина

*Реферат***—В статье приведены результаты имитационного моделирования работы элемента солнечной электростанции в программной среде MATLAB® Simulink® при движении проекции облачного покрова над плоскостью элемента. Затенение солнечной панели проекцией облака представляется дискретным изменением величины интенсивности солнечного излучения на отдельных фотоэлементах с помощью блоков Repeating Sequence Stair. Представлена модель элемента солнечной электростанции. Приведены временные зависимости напряжения на выходе отдельных стоек солнечной панели, напряжения на нагрузке и тока аккумуляторной батареи.**

**Библ. 9, рис. 4.**

*Ключевые слова — солнечная электростанция; солнечная панель; проекция облаков; моделирование в MATLAB® Simulink®.*

## UDC 621.314

# Simulation Modeling of Cloud Cover Projection Movement over the Plane of Solar Power Station

Ie. R. Kutsachenko<sup>f</sup>, ORCID [0000-0002-4706-2773](http://orcid.org/0000-0002-4706-2773) e-mail [kusachenko@gmail.com](mailto:kusachenko@gmail.com) K. S. Klen<sup>s</sup>, PhD, ORCID [0000-0002-6674-8332](http://orcid.org/0000-0002-6674-8332) e-mail [ekateryna.osypenko@gmail.com](mailto:ekateryna.osypenko@gmail.com) Department of Industrial Electronics [kaf-pe.kpi.ua](http://kaf-pe.kpi.ua/) Faculty of electronics [fel.kpi.ua](http://fel.kpi.ua/) National Technical University of Ukraine "Igor Sikorsky Kyiv Polytechnic Institute" [kpi.ua](http://kpi.ua/) Kyiv, Ukraine

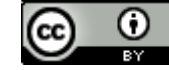

*Abstract***—In the presented article results of imitation modeling of the solar power station element in the MATLAB® Simulink® software environment are presented. The modeling was provided taking in account the motion of the projection of the cloud cover over the plane of the element. Maximum level of energy that can be obtained from solar power station is determined by the intensity of the solar radiation, the total area of solar panels and their coefficient of efficiency. Regardless of the ratio of the size of the solar power station and cloud, it is necessary to develop a solar cell model, the analysis of the results of which would allow estimating the dependence of power at the output of the power station on the magnitude of the intensity of the solar radiation and the vector of clouds the projections movement. Given the limited computing power of an existing computer, the simulation is carried out on an example of individual photocells as components of the solar panel. The model of the solar power station element is developed using the main elements of the Simulink graphical environment, SimElectronics and Simscape libraries, as well as programming elements. In the model, the fundamental element is the Solar Cell, simulating the work of the solar panel, which consists of 16 photocells. The scheme of solar panel model with possible directions of cloud cover projection movement is given. The impact of cloud cover on the solar panel output power is determined by change in the intensity of solar radiation at certain intervals for each photocell. To simplify the simulation, it is assumed that the cloud boundaries are clearly defined. The shadowing of the solar panel by the projection of the cloud is presented by discrete change in the magnitude of the intensity of solar radiation on individual photocells with the help of Repeating Sequence Stairs block. The imitation model for the movement vector of cloud projection and its setting parameters are given. The model of the solar power station element with the change the vector of cloud cover projection movement, in which the stabilization of the load voltage at the level of 10 V is presented. Maintenance of the necessary load voltage level on time intervals when the power of the solar power station is insufficient, is ensured by the inclusion of the storage battery into the system. In the case when the speed of cloud cover projection movement reaches several m/s, the photocell in the proposed model corresponds to a block of 16 solar panels, and a solar panel rack corresponds to 64 solar panels. Time dependencies of the voltage at the output of the individual racks of the solar panel, the load voltage and the battery current are given.**

**Re. 9, fig. 4**

*Keywords — solar power station; solar panel; clouds projection; modelling in MATLAB***®** *Simulink***®***.*

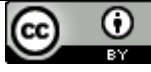